A variable is a storage location and an associated symbolic name (an identifier) which contains some known or unknown quantity or information, a value.

var quantity; declaration

quantity=3; initialization

var quantity=3; declaration+initialization

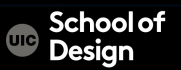

## **Data Types**

Numeric 0.75 String "Hello class"

Boolean true / false

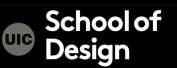

## **Numeric**

```
var price; 
var quantity; 
var total, 
price=5; 
quantity=3; 
total=price*quantity;
```
var el=document.getElementById('cost'); el.textContent='\$'+total;

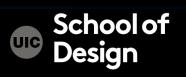

```
var username; 
var message; 
username='Molly'; 
Message="see our upcoming range';
```
var elName=document.getElementById('name'); elName.textContent=username;

var elNote=document.getElementById('note'); elNote.textContent=message;

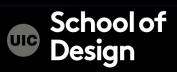

## **Boolean**

var inStock; var shipping; inStock=true; chipping-=false;

var elStock=document.getElementById('stock'); elStock.className=inStock; var elShip=document.getElementById('shipping'); elShip.className=shipping;

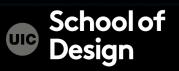

Must begin with a letter

Can contain letters, numbers, \$ or \_ (no . Or hyphen-)

Cannot contain reserved keywords such as "if", "while", etc. Case sensitive

**Descriptive** 

No spaces

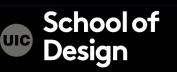

# **Arithmetic Operators**

- + addition
- Subtraction
- division
- \* Multiplication
- ++ Increment
- -- Decrement
- % modulus

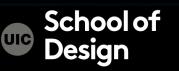

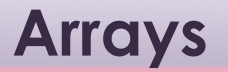

A list of values

var colors;

```
colors=['white','black','orange'];
```
var el = document.getElementById('colors'); el.textContent=colors[0];

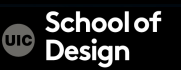

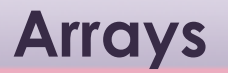

#### colors=['white','black','orange'];

Index value

- 0 'white'
- 1 'black'
- 2 'orange'

var allColors; allColors=colors.length;

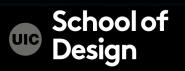

## **Arrays**

```
var colors; 
colors=['white','black','orange']; 
Colors[2]='beige';
```

```
var el = document.getElementById('colors'); 
el.textContent=colors[2];
```
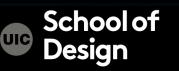

## **Arrays**

```
<html>
```
<head>

{

}

```
<title>bgcolor_change</title> 
<script language="JavaScript"> 
var myPix = new Array("red","blue","green") 
function choosePic()
```

```
 randomNum = Math.floor(Math.random()*myPix.length) 
 document.bgColor=myPix[randomNum]
```
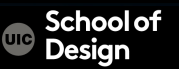

## **Arrays**

</script> </head>

<body>

<center>

 <a href="#" onmousedown="choosePic()"> random bgcolor</a> </center>

- </body>
- </html>

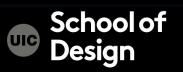